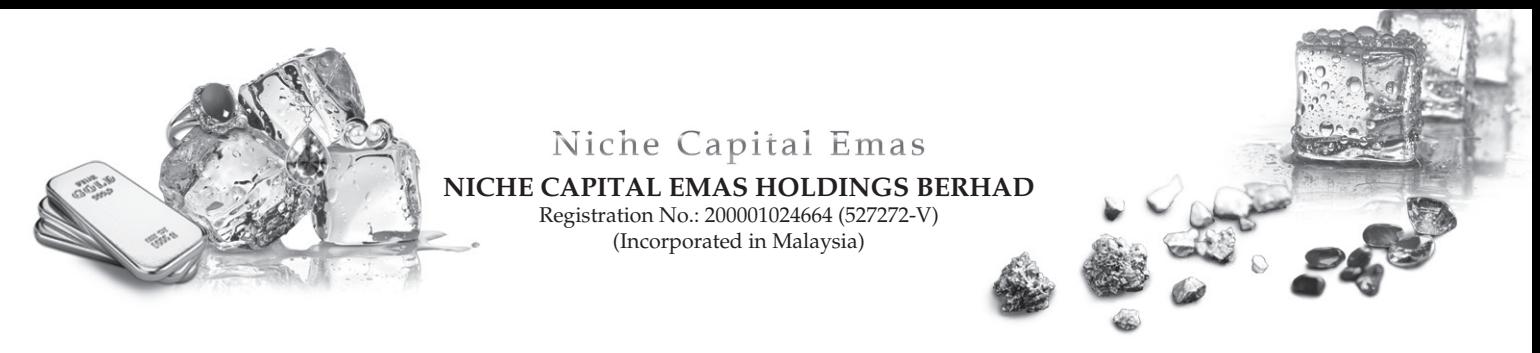

# **Administrative Guide of Twentieth Annual General Meeting ("20th AGM") For The Shareholders of Niche Capital Emas Holdings Berhad**

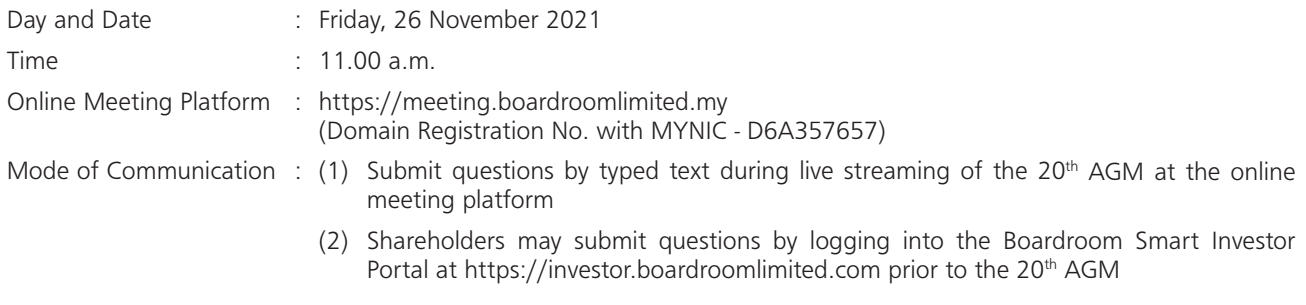

#### Dear Shareholders,

As a precautionary measure amid the COVID-19 outbreak, the Company's forthcoming AGM will be conducted on a fully virtual basis via Online Meeting Platform, as the safety of our members, Directors, staffs and other stakeholders who will attend the AGM is of paramount importance to us.

The conduct of a fully virtual  $20<sup>th</sup>$  AGM is in line with the revised Guidance Note and Frequently Asked Questions on the Conduct of General Meetings for Listed Issuers issued by the Securities Commission Malaysia on 16 July 2021 ("**Revised Guidance Note and FAQs**"). The Revised Guidance Note and FAQs state that in a fully virtual general meeting, all meeting participants including the Chairman of the meeting, board members, senior management and shareholders are required to participate in the meeting online.

According to the Revised Guidance Note and FAQ, an online meeting platform can be recognised as the meeting venue or place under Section 327(2) of the Companies Act 2016 provided that the online platform is located in Malaysia.

We strongly encourage you to participate in the fully virtual 20<sup>th</sup> AGM via the Virtual Meeting Facilities provided to exercise your right as a member of the Company to participate (including to pose questions to the Board of Directors and/or Management of the Company) and vote at the 20<sup>th</sup> AGM. Alternatively, you may also appoint the Chairman of the Meeting as your proxy to attend and vote on your behalf at the 20<sup>th</sup> AGM.

Kindly ensure that you are connected to the internet at all times in order to participate and vote when our virtual  $20<sup>th</sup>$ AGM has commenced. It is your responsibility to ensure that connectivity for the duration of the meeting is maintained. Kindly note that the quality of the live webcast is dependent on the bandwidth and stability of the internet connection of the participants.

#### **A. Entitlement to Participate in the 20th AGM**

 In respect of deposited securities, only members whose names appear on the Record of Depositors on 19 November 2021 (General Meeting Record of Depositors) shall be eligible to participate in the meeting or appoint proxy(ies) to participate on his/her behalf.

## **B. Form(s) of Proxy**

If you are unable to attend the 20<sup>th</sup> AGM, you are encouraged to appoint a proxy or the Chairman of the Meeting as your proxy and indicate the voting instructions in the Form of Proxy in accordance with the notes and instructions printed therein.

Please ensure that the original form is deposited at the Company's Registered Office at 170-09-01, Livingston Tower, Jalan Argyll, 10050 George Town, Pulau Pinang not less than forty-eight (48) hours before the time appointed for holding the meeting.

 Alternatively, you may deposit your proxy form(s) by electronic means through the Boardroom Smart Investor Portal at https://investor.boardroomlimited.com (kindly refer to section E below).

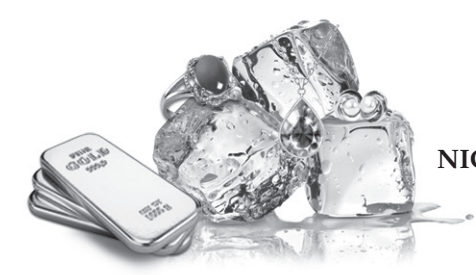

# Niche Capital Emas

**NICHE CAPITAL EMAS HOLDINGS BERHAD** Registration No.: 200001024664 (527272-V) (Incorporated in Malaysia)

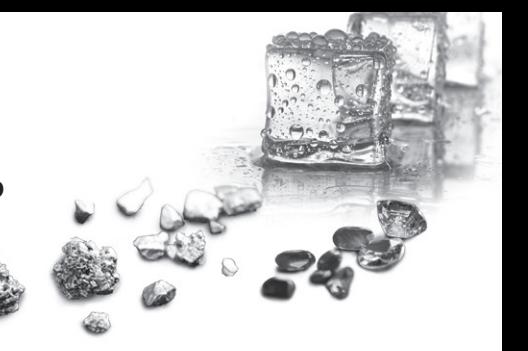

#### **C. Revocation of Proxy**

 If you have submitted your Form(s) of Proxy and subsequently decide to appoint another person or wish to participate in our electronic 20<sup>th</sup> AGM yourself, please write in to bsr.helpdesk@boardroomlimited.com to revoke the earlier appointed proxy forty-eight (48) hours before the meeting.

#### **D. Voting Procedure**

 Pursuant to Paragraph 8.29A of the Main Market Listing Requirements of Bursa Malaysia Securities Berhad, voting at the AGM will be conducted by poll. Poll administrators and Independent Scrutineers will be appointed to conduct the polling process and verify the results of the poll respectively.

### **E. Virtual Meeting Facilities**

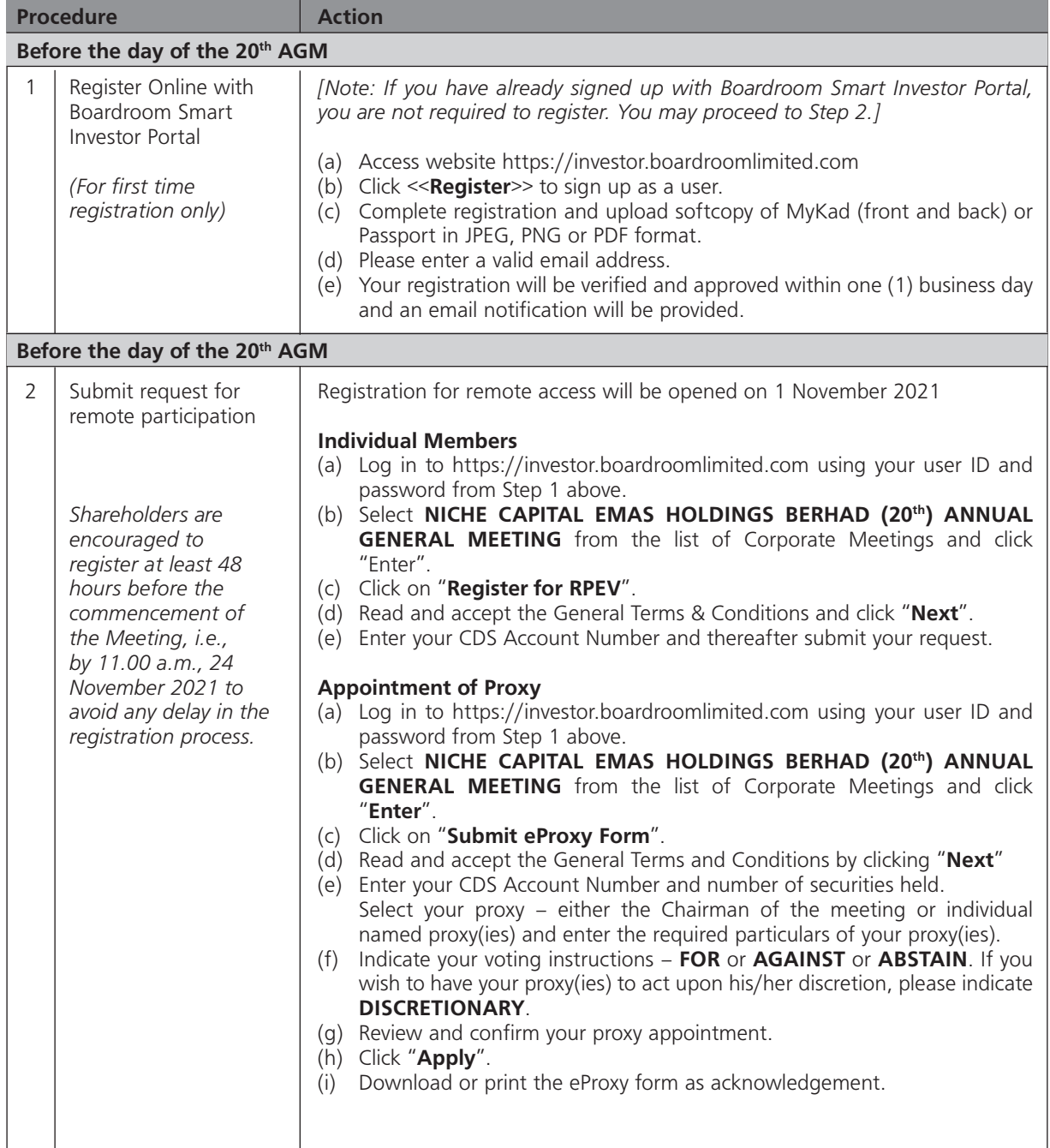

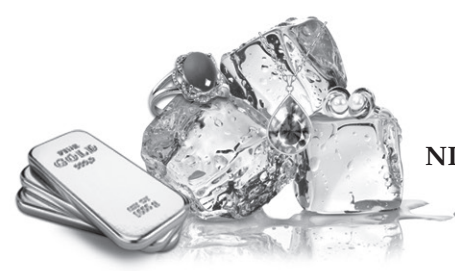

# Niche Capital Emas

**NICHE CAPITAL EMAS HOLDINGS BERHAD**

Registration No.: 200001024664 (527272-V) (Incorporated in Malaysia)

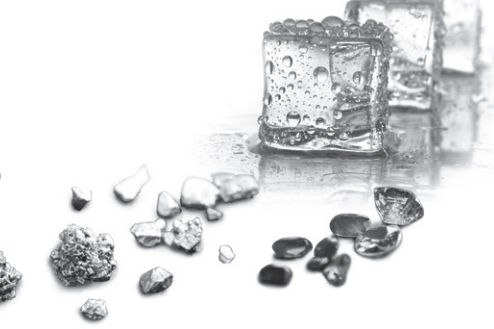

# **E.** Virtual Meeting Facilities (cont'd)

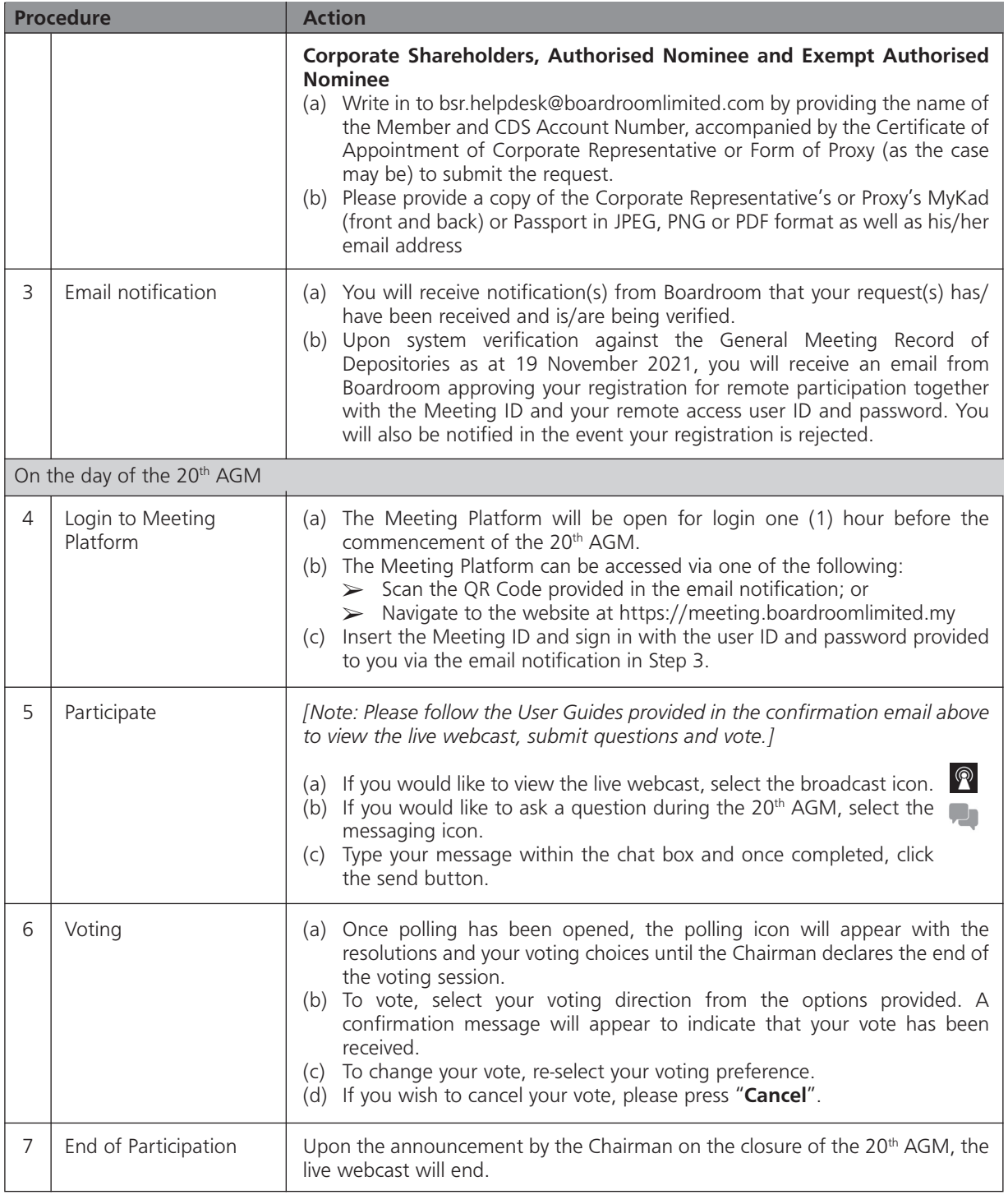

# **F. No Distribution of Door Gifts**

There will be no distribution of door gifts for shareholders/proxies who join or participate in the virtual 20<sup>th</sup> AGM.

## **G. No Recording or Photography**

No recording or photography of the 20<sup>th</sup> AGM proceedings is allowed without the prior written permission of the Company.

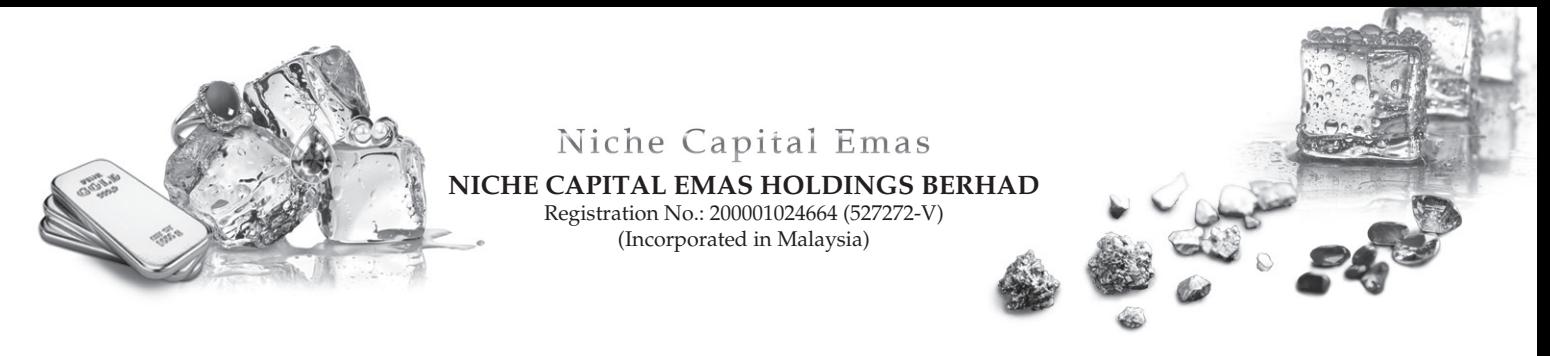

#### **H. Enquiry**

If you have any enquiries prior to the  $20<sup>th</sup>$  AGM, please contact the following during office hours from Monday to Friday (8.30 am to 5.30 pm):

- » Niche Capital Emas Holdings Berhad Tel +604-229 7108
- » Boardroom Tel +603-7890 4700

#### **Personal Data Policy**

By registering for the remote participation and electronic voting meeting and/or submitting the instrument appointing a proxy(ies) and/or representative(s), the member of the Company has consented to the use of such data for purposes of processing and administration by the Company (or its agents); and to comply with any laws, listing rules, regulations and/or guidelines. The member agrees that he/she will indemnify the Company in respect of any penalties, liabilities, claims, demands, losses and damages as a result of the shareholder's breach of warranty.